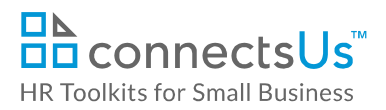

## **About the Document**

| name         | OP-ALL-2450-M. Job Posting - Standard                                                                       |
|--------------|----------------------------------------------------------------------------------------------------|
| owner        | HR                                                                                                    |
| access & use | All Staff                                                                                                   |
| what it is   | Company job posting template used for all positions below Director level                                    |
| who uses it  | CUSTOMIZER: Hiring Manager or HR typically completes this job posting template for each advertised position |

## Working with the Document

- Gray shaded form fields are input placeholders. To replace the text in these form fields, click **ONCE** on the field and type your new content.
- If required, you can copy and paste to add additional sections to the job posting.

## Instructions

- 1. Save a copy of the job posting. In the file name, include the unique position number and the position title.
- 2. Complete the applicable sections of the job posting.
- 3. Extract relevant information from the position's completed *JE-ALL-3530-M. Job Description Form* or from *JE-ALL-3510-R. List of Competencies*.
- 4. Modify the content to create more compelling job posting copy.
- 5. Save the file.